*Изменить элементы массива SWITCH: делящиеся на 4 поделить на 2, делящиеся на 4 с остатком 1 занулить, делящиеся на 4 с остатком 2 поменять знак, делящиеся на 4 с остатком 3 увеличить на 7.*

param=number%4; switch(param) { case 0: number/=2; break; case 1: number=0; break; case 2: number\*=-1; break; default: number+=7; break; } flag=0; while(condition && flag==0) { switch() { flag=1; break; } } while() { if() { break; } }

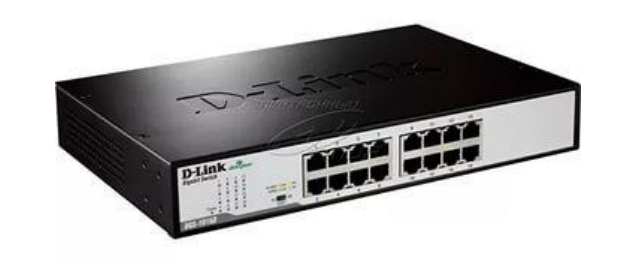

void printmass(int ms[], int razmer) {  $int$  i=0; while(i<razmer)  $\{$  printf("%d ", ms[i]);  $i++$ ; } printf("\n"); } void summ(int ms[], int razmer) {  $int$  int  $i=0$ : while(i<razmer)  $\{$  switch(ms[i]%4)  $\left\{\begin{array}{c} \end{array}\right\}$  case 0: ms[i]=ms[i]/2; break; case 1: ms[i]=0; break; case 2:  $ms[i] = ms[i] * (-1);$  break; case 3:  $ms[i]=ms[i]+7;$  break; }  $i++$ ; } }

```
void summ(int ms[], int razmer)
{
      int int i=0:
      while(i<razmer)
\{if(ms[i]%4 == 1)\left\{\begin{array}{c} \end{array}\right\} ms[i]=0;
 }
             if(ms[i]%4 == 2)\left\{\begin{array}{c} \end{array}\right\}ms[i] = ms[i] * (-1); }
              if(ms[i]>0 && ms[i]%4==3)
\{ \cdot \cdot \cdot \cdot \cdot \cdot \cdot \cdot \cdot \cdot \cdot \cdot \cdot \cdot \cdot \cdot \cdot \cdot \cdot \cdot \cdot \cdot \cdot \cdot \cdot \cdot \cdot \cdot \cdot \cdot \cdot \cdot \cdot \cdot \cdot \cdot 
                    ms[i] = ms[i] + 7; }
              if(ms[i]>0 && ms[i]%4==0)
\{ \cdot \cdot \cdot \cdot \cdot \cdot \cdot \cdot \cdot \cdot \cdot \cdot \cdot \cdot \cdot \cdot \cdot \cdot \cdot \cdot \cdot \cdot \cdot \cdot \cdot \cdot \cdot \cdot \cdot \cdot \cdot \cdot \cdot \cdot \cdot \cdot 
                     ms[i]=ms[i]/2;
 }
             i++;
 }
}
```